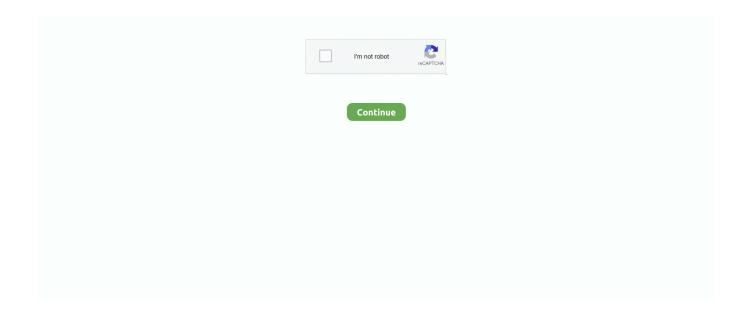

1/3

## Flight Simulator For Mac Microsoft

Microsoft Flight Simulator includes 20 highly detailed planes with unique flight models and 30 hand-crafted airports.. It goes without saying that mainly Mac OS devices are made for the study- and job-related purposes.. This program can be outlined for DirectX 11 support using Apple Metal The meaning of it is that your Mac can render 3D graphics up to 15 percent faster than other programs.. I wanted Microsoft Flight Simulator 2020, but from what I've seen, it's only available on Windows.. However, you need good internet speed to enjoy the gameplay Still, if this solution doesn't respond to your needs, try the next one!.. From light planes to wide-body jets, fly highly detailed and stunning aircraft in an incredibly realistic world.. Try it now!Microsoft Flight Simulator is the next generation of one of the most beloved simulation franchises.. It doesn't matter which version of MacOS you use: Catalina, Mojave, High Sierra, OS X; You can easily play Witcher 3, Counter Strike GO, Dota 2, Call of Duty: Warzone, APEX, Mount & Blade II Bannerlord, GTA V and other top games on your favorite platform.

In this article you can find the way that suits you and that will respond to your needs.. Microsoft Flight Simulator For Mac Os XPlay Microsoft Flight Simulator with Boot CampFlight Simulator For Mac OsBoot Camp gives you an opportunity to launch Microsoft Flight Simulator on your Mac OS natively.. 5 billion buildings, 2 trillion trees, mountains, roads You will be redirected to the purchasing page.. Furthermore, there is no need to reboot your device after the playing So as you can see this program has a great variety of pros.. So while I'm on Windows, I go to Steam, download the game, and bam, it's there, ready to play.. Then you can simply launch Windows and then run any game you need However, this solution is not so fast, as Parallels, as Boot Camp requires a great amount of hard disk resources to work.. Don't be afraid of stutters and freezes – the hardware of these computers will perform any game with ultra settings.. Microsoft Flight Simulator For Mac Os XFlight Simulator For Mac OsBest Flight Simulator For MacCan I play Microsoft Flight Simulator on Mac? Microsoft Flight Simulator is a new generation of flying simulators and here you can find everything from light planes to wide-body jets, fly highly detailed and accurate aircraft.

## flight simulator microsoft

flight simulator microsoft, flight simulator microsoft xbox, flight simulator microsoft controls, flight simulator microsoft vr, flight simulator microsoft requirements, flight simulator microsoft download, flight simulator microsoft pc, flight simulator microsoft excel, flight simulator microsoft gameplay, flight simulator microsoft free

except for the fact that it says I have 4 'GiB' on my FlightGear Flight Simulator 2020 X Flight Sim Plane & Helicopter Including 500+ Aircraft DVD CD Disc For Microsoft Windows 10 8 7 Vista PC & Mac OS X ESRB Rating: Everyone.. After reading it you will definitely find the best way to play Microsoft Flight Simulator on Mac OS and to challenge your pilot skills! Article's GuideRun Microsoft Flight Simulator on Mac with ParallelsParallels is the virtualization software that allows you to run Windows and Microsoft Flight Simulator on Mac OS with the help of virtualization.. This means you'll be able to use Windows apps on an iPad when you're using it as a second screen for your Mac, and it also includes improved Apple Pencil support.. Create your flight plan and fly anywhere on the planet Enjoy flying day or night and face realistic, challenging weather conditions.. Sounds funny, doesn't it? But unfortunately this game requires Windows and there is no version of Microsoft Flight Simulator for Mac OS.. So you should be ready to some performance issue while playing If you are still not sure, we have one more solution for you!Play Microsoft Flight Simulator with GeForce NowBest Flight Simulator For MacGeForce Now is one of the best solutions to play Microsoft Flight Simulator on Mac OS.. The World is at your Fingertips Vivid and Detailed Landscapes – Immerse yourself in the vast and beautiful world that is our planet with over 37 thousand airports, 1.

## flight simulator microsoft xbox

All you need is to launch Boot Camp and install Windows with the help of this application.. Here you can challenge your pilot skills against the challenges of night flying, real-time atmospheric simulation and live weather in a dynamic and living world.. All you need is to purchase the subscription and already made gaming library Technically, you rent a very powerful computer, which streams the gameplay right for you.. The home version is enough to run the game Note: the performance depends on the

hardware of your device.. So our community is left without a ready to go version of the game For the most people Mac OS is not associated with the real gaming experience.. It will close you to the native gaming experience Moreover, Parallels also supports new Sidecar features.. But now it's not a problem at all! There are a huge number of ways to run Windows games on this platform.

## flight simulator microsoft controls

So I do some research, end up downloading Bootcamp, and now I can switch to Windows on my Mac.. So you need a very fast hard drive Moreover, when you are done with the game and you need to return to Mac OS, you will have to reboot your device. e10c415e6f

3/3